# R intro2

#### **1st way to read in data using the c() command**

```
name=c("Hamb","Chsbrg","Delxbg","Fish","Chix")
size=c(107,121,216,156,223)
totfat=c(9,13,31,25,20)
burgers=data.frame(name,size,totfat)
```
You can look at it by either calling the object (dataset) or use  $View()$ burgers

*# View(burgers)*

### **2nd way using read.csv() or read.table()**

```
burgers=read.table("http://webpages.uidaho.edu/~renaes/Data/burgs1.txt",sep='',header=T)
burgers=read.csv("http://webpages.uidaho.edu/~renaes/Data/burgs1.csv",header=T)
```
#### **3rd way using 'Import Dataset'**

In RStudio, you can use the Import Dataset option in the Environment window (which cannot really be shown here) The STUDENT dataset was a bit picky when I used Import Dataset and I had to change the variable types since it coded most of the numeric variables as character and I changed them back to integer. Maybe do not use that for this dataset. :-) read.csv() seemed to behave better.

```
students=read.csv("http://webpages.uidaho.edu/~renaes/Data/STUDENT.csv",header=T)
head(students)
```
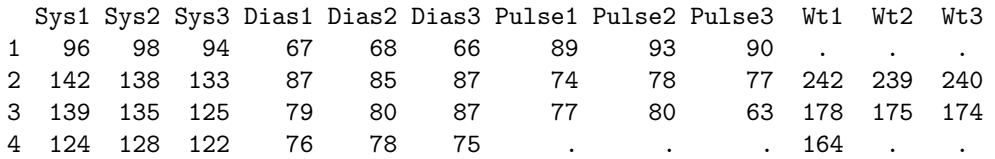

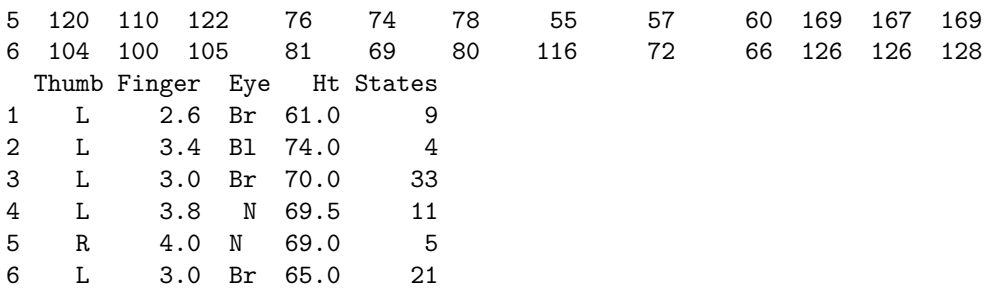

#### **Some basic summaries**

**with**(students,**mean**(Sys1,na.rm=T)) *#na.rm=T removes missing values for calculation*

Warning in mean.default(Sys1, na.rm = T): argument is not numeric or

logical: returning NA

[1] NA

**with**(students,**mean**(Dias1,na.rm=T))

#### [1] 77.39394

Means of Sys1, Dias1 by eye color. Would work if no missing values (or if the Eye variable had the same missing values as Sys1 and Dias1)

with(students,tapply(Sys1,Eye,mean,na.rm=T))

with(students,tapply(Dias1,Eye,mean,na.rm=T))

We would have been able to do both variables at once if there were no missing values. Example that won't work here but will if dataset had no missing values

with(students,tapply(c(Sys1,Dias1),Eye,mean,na.rm=T))

Table with counts

**with**(students,**table**(Eye))

Eye Bl Br G N N

1 12 10 2 3 6

Contingency table with cross-calssifying factors

```
with(students,xtabs(~Eye+Thumb))
```
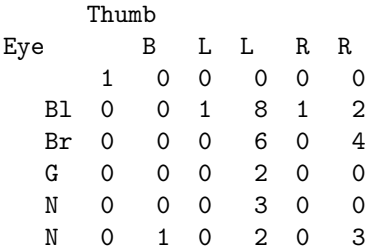

Sorting data, sorting is ascending by default. Sorted by eye color (Eye)

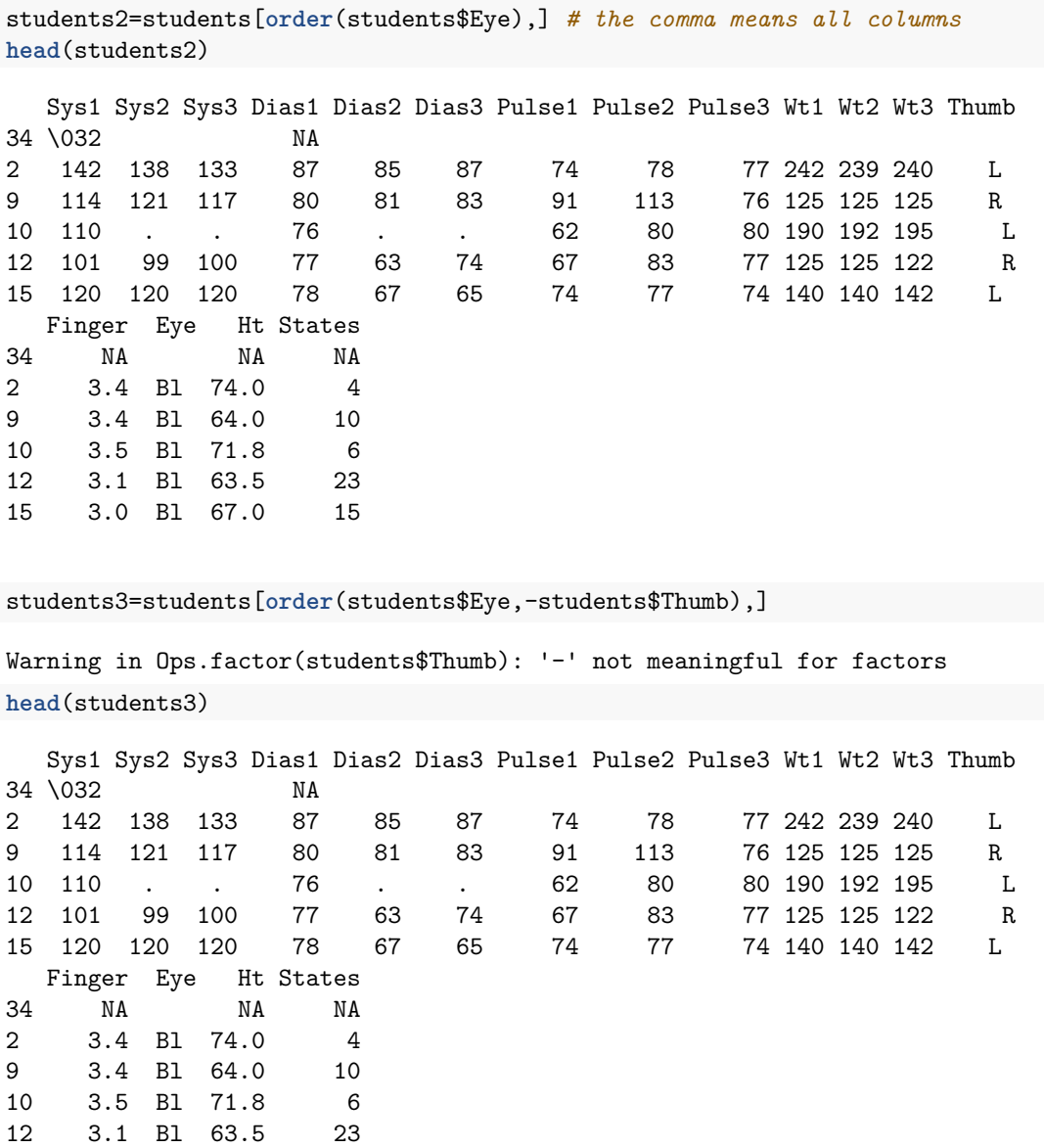

## **Scatterplot**

**with**(students,**plot**(Dias1,Sys1))

15 3.0 Bl 67.0 15

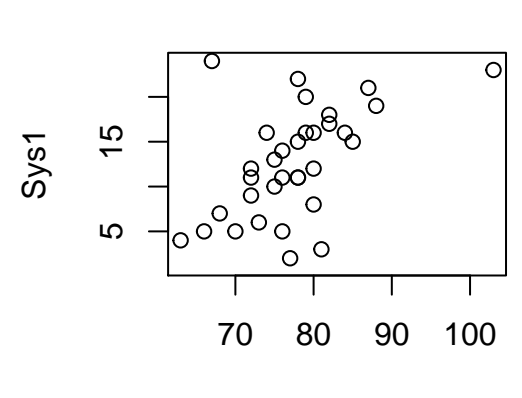

Dias1